## **Vectors**: **Forms**, **Notation**, **and Formulas**

A **scalar** is a mathematical quantity with magnitude only (in physics, mass, pressure or speed are good examples). A **vector quantity** has magnitude **and** direction. Displacement, velocity, momentum, force, and acceleration are all vector quantities. Two-dimensional vectors can be represented in three ways.

## **Geometric**

Here we use an arrow to represent a vector. Its length is its **magnitude**, and its direction is indicated by the direction of the arrow.

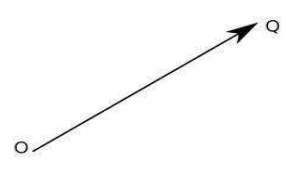

The vector here can be written **OQ** (bold print) or  $\overrightarrow{OO}$  with an arrow above it. Its **magnitude** (or length) is written  $|OQ|$  (absolute value symbols).

# **Rectangular Notation**  $\langle a,b \rangle$

A vector may be located in a rectangular coordinate system, as is illustrated here.

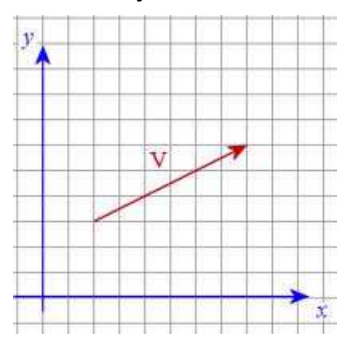

The rectangular coordinate notation for this vector is  $\mathbf{v} = \langle 6, 3 \rangle$  or  $\vec{v} = \langle 6, 3 \rangle$ . Note the use of **angle brackets** here.

An alternate notation is the use of two **unit vectors**  $\hat{i} = \langle 1, 0 \rangle$  and  $\hat{j} = \langle 0, 1 \rangle$  so that  $\mathbf{v} = 6\hat{i} + 3$ ົ *j*

The "hat" notation, not used in our text, is to indicate a unit vector, a vector whose magnitude (length) is 1.

# **Polar Notation**  $\langle r \angle \theta \rangle$

In this notation we specify a vector's magnitude  $r, r \ge 0$ , and its angle  $\theta$  with the positive *x*-axis,  $0^{\circ} \le \theta < 360^{\circ}$ . In the illustration above,  $r \approx 6.7$  and  $\theta \approx 27^{\circ}$  so that we can write

$$
\vec{v} = \langle 6.7 \angle 27^{\circ} \rangle
$$

### **Conversions Between Forms**

#### **Rectangular to Polar**

If  $\mathbf{v} = \langle a, b \rangle$  then

$$
|\mathbf{v}| = \sqrt{a^2 + b^2}
$$
 and  
\n $\tan \theta = \frac{b}{a}$ ,  $a \neq 0$ , and  $(a, b)$  locates the quadrant of  $\theta$   
\n $\theta = 90^\circ$  If  $a = 0$  and  $b \le 0$ , then  $\theta = 270^\circ$ 

If  $a = 0$  and  $b > 0$ , then  $\theta = 90^\circ$ . If  $a = 0$  and  $b < 0$ , then  $\theta = 270^\circ$ .

#### **Polar to Rectangular**

If  $\mathbf{v} = \langle r \angle \theta \rangle$  then

$$
\mathbf{v} = \langle r \cos \theta, r \sin \theta \rangle
$$

## **Vector Operations**

#### **Scalar Multiplication**

Geometrically, a scalar multiplier  $k > 0$  can change the length of the vector but not its direction. If  $k < 0$ , then the scalar product will "reverse" the direction by 180 °.

In rectangular form, if *k* is a scalar then

$$
k\langle a,b\rangle = \langle ka,kb\rangle
$$

In the case of a polar form vector

$$
k\langle r \angle \theta \rangle = \begin{cases} \langle kr \angle \theta \rangle & \text{if } k \ge 0 \\ \langle kr | \angle \theta \pm 180^{\circ} \rangle & \text{if } k < 0 \end{cases}
$$

In the case where  $k < 0$ , choose  $\theta + 180^{\circ}$  if  $0^{\circ} \le \theta < 180^{\circ}$ . Choose  $\theta - 180^{\circ}$  if  $180^{\circ} \le \theta < 360^{\circ}$ 

#### **Vector Addition**

In geometric form, vectors are added by the **tip**-**to**-**tail** or **parallelogram** method.

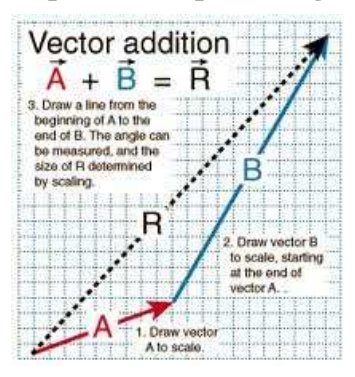

In rectangular form, if  $\mathbf{u} = \langle a, b \rangle$  and  $\mathbf{v} = \langle c, d \rangle$  then

$$
\mathbf{u} + \mathbf{v} = \langle a + c, b + d \rangle
$$

It's easy in rectangular coordinates. The sum of two vectors is called the **resultant**.

- In polar coordinates there are two approaches, depending on the information given.
- **1**. Convert polar form vectors to rectangular coordinates, add, and then convert back to polar coordinates.
- **2**. If the magnitudes of the two vectors and the angle between is given (but not the directions of each vector), then a triangle sketch with a Law of Cosines solution is used.

#### **Vector Dot Product**

If  $\mathbf{u} = \langle a, b \rangle$  and  $\mathbf{v} = \langle c, d \rangle$  then the **dot product** of **u** and **v** is

$$
\mathbf{u} \cdot \mathbf{v} = ac + bd
$$

The dot product may be positive real number, 0, or a negative real number.

If the magnitudes of the two vectors are known and the angle  $\theta$  between them is known, then

#### $\mathbf{u} \cdot \mathbf{v} = |\mathbf{u}||\mathbf{v}|\cos\theta$

This last formula can be used to find the angle between two vectors whose rectangular forms are given

$$
\cos \theta = \frac{\mathbf{u} \cdot \mathbf{v}}{|\mathbf{u}||\mathbf{v}|}
$$